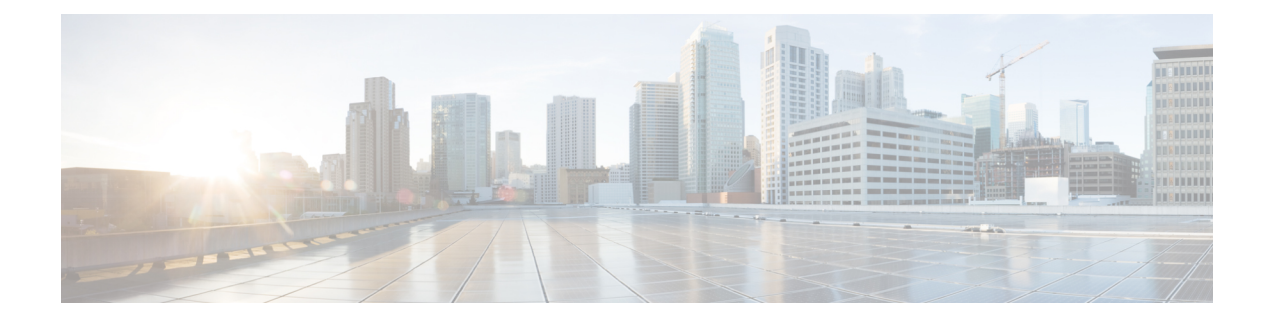

# **Technische Details**

- Spezifikationen zur Basisstation, auf Seite 1
- Spezifikationen zum Mobilteil, auf Seite 3
- Netzwerkprotokolle, auf Seite 4
- SIP-Konfiguration, auf Seite 7
- Externe Geräte, auf Seite 11

# **Spezifikationen zur Basisstation**

Die folgende Tabelle zeigt die physischen Spezifikationen und Umgebungsspezifikationen für die Basisstation an.

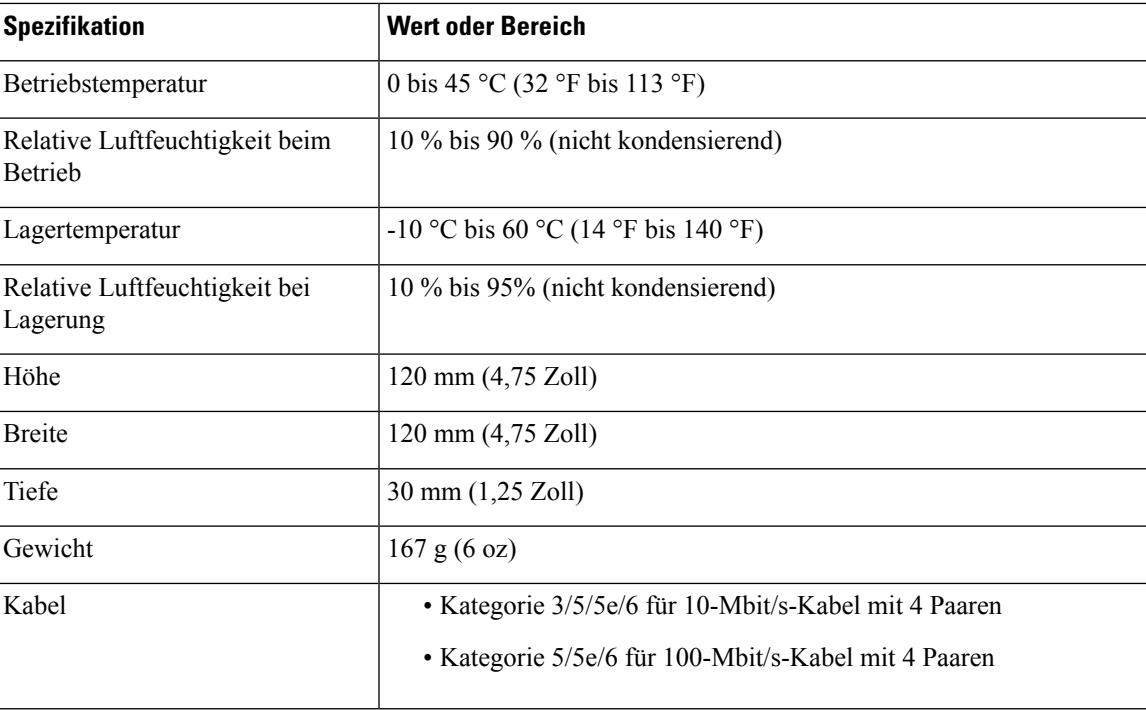

### **Tabelle 1: Physische und Umgebungsspezifikationen**

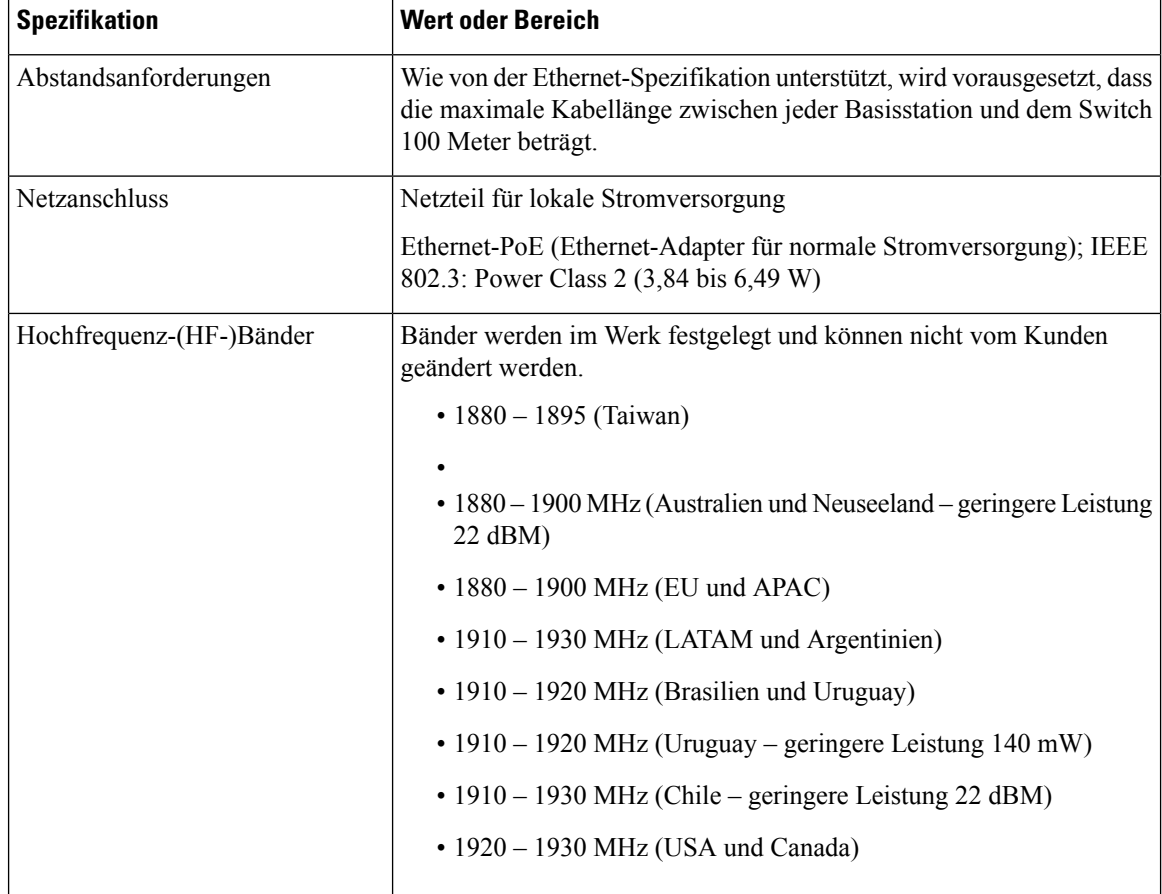

Ausführliche technische Informationen über die Basisstation finden Sie auf dem Datenblatt unter:

[https://www.cisco.com/c/en/us/products/collaboration-endpoints/ip-dect-6800-series-multiplatform-firmware/](https://www.cisco.com/c/en/us/products/collaboration-endpoints/ip-dect-6800-series-multiplatform-firmware/datasheet-listing.html) [datasheet-listing.html](https://www.cisco.com/c/en/us/products/collaboration-endpoints/ip-dect-6800-series-multiplatform-firmware/datasheet-listing.html)

## **Konfigurationsänderungen der Basisstation protokollieren**

Sie können Konfigurationsänderungen, die Benutzer an der Basisstation vornehmen, mithilfe der Protokollierungsfunktion für Konfigurationsänderungen aufzeichnen. Auf ähnliche Weise können Sie Konfigurationsänderungen eines Mobilteils nachverfolgen. Im Änderungsprotokollspeichert der Basisspeicher die Informationen dazu, welche Parameter geändert werden. Diese Informationen enthalten jedoch nicht die tatsächlichen Details der Änderungen. Stattdessen werden nur bestimmte Änderungen gespeichert, die an der Konfiguration vorgenommen wurden. Das Änderungsprotokoll wird gelöscht, nachdem die Änderungen erfolgreich gemeldet wurden.

## **Konfigurationsänderungen melden**

Wenn Konfigurationsänderungen an der Basisstation gemeldet werden, fordert die Basisstation DECT-gesperrte Mobilteile für Änderungsprotokolle an. Die Basisstation sendet für jedes gesperrte Mobilteil drei Anfragen (eine alle fünf Sekunden). Sobald die Anfragen für alle Mobilteile abgeschlossen sind, werden die Änderungsprotokolle der Basis und der Mobilteile gesammelt, verarbeitet und in die richtigen XML-Tags umgewandelt. Anschließend werden diese Tags an den Konfigurationsserver gesendet. Wenn ein Mobilteil

nicht reagiert, zeichnet das Syslog dieses Verhalten auf. Die Änderungsprotokolle der Mobilteile werden erst nach erfolgreicher Übermittlung an eine Basisstation gelöscht.

# **Spezifikationen zum Mobilteil**

Die folgende Tabelle zeigt die physischen Spezifikationen und Umgebungsspezifikationen für die Mobilteile an.

**Tabelle 2: Physische und Umgebungsspezifikationen**

| <b>Spezifikation</b>                   | <b>Wert oder Bereich</b>                     |
|----------------------------------------|----------------------------------------------|
| Betriebstemperatur                     | 0 bis 45 °C (32 °F bis 113 °F)               |
| Relative Luftfeuchtigkeit beim Betrieb | 10 % bis 90 % (nicht kondensierend)          |
| Lagertemperatur                        | $-10$ °C bis 60 °C (14 °F bis 140 °F)        |
| Relative Luftfeuchtigkeit bei Lagerung | 10 % bis 95% (nicht kondensierend)           |
| Höhe                                   | 6825-Mobilteil: 117 mm (4,6 Zoll)            |
|                                        | 6825 - Robustes Mobilteil: 117 mm (4,6 Zoll) |
|                                        | 6823-Mobilteil: 122 mm (4,82 Zoll)           |
| <b>Breite</b>                          | 6825-Mobilteil: 46 mm (1,8 Zoll)             |
|                                        | 6825 - Robustes Mobilteil: 46 mm (1,8 Zoll)  |
|                                        | 6823-Mobilteil: 51 mm (1,99 Zoll)            |
| Tiefe                                  | 6825-Mobilteil: 20 mm (0,78 Zoll)            |
|                                        | 6825 - Robustes Mobilteil: 20 mm (0,78 Zoll) |
|                                        | 6823-Mobilteil: 23 mm (0,91 Zoll)            |
| Gewicht                                | 6825-Mobilteil: 86 g $(3 oz)$                |
|                                        | 6825 - Robustes Mobilteil: 86 g (3 oz)       |
|                                        | 6823-Mobilteil: 90 g (3.17 oz)               |
| Netzanschluss                          | Wiederaufladbarer Lithium-Ionen-Akku.        |

Ausführliche technische Informationen über die Mobilteile finden Sie auf dem Datenblatt unter:

[https://www.cisco.com/c/en/us/products/collaboration-endpoints/ip-dect-6800-series-multiplatform-firmware/](https://www.cisco.com/c/en/us/products/collaboration-endpoints/ip-dect-6800-series-multiplatform-firmware/datasheet-listing.html) [datasheet-listing.html](https://www.cisco.com/c/en/us/products/collaboration-endpoints/ip-dect-6800-series-multiplatform-firmware/datasheet-listing.html)

# **Netzwerkprotokolle**

Cisco Mobilteile und Basisstationen unterstützen mehrere Industriestandard- und Cisco Netzwerkprotokolle, die für die Sprachkommunikation erforderlich sind. Die folgende Tabelle enthält eine Übersicht der Netzwerkprotokolle, die von den Mobilteilen und Basisstationen unterstützt werden.

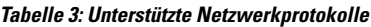

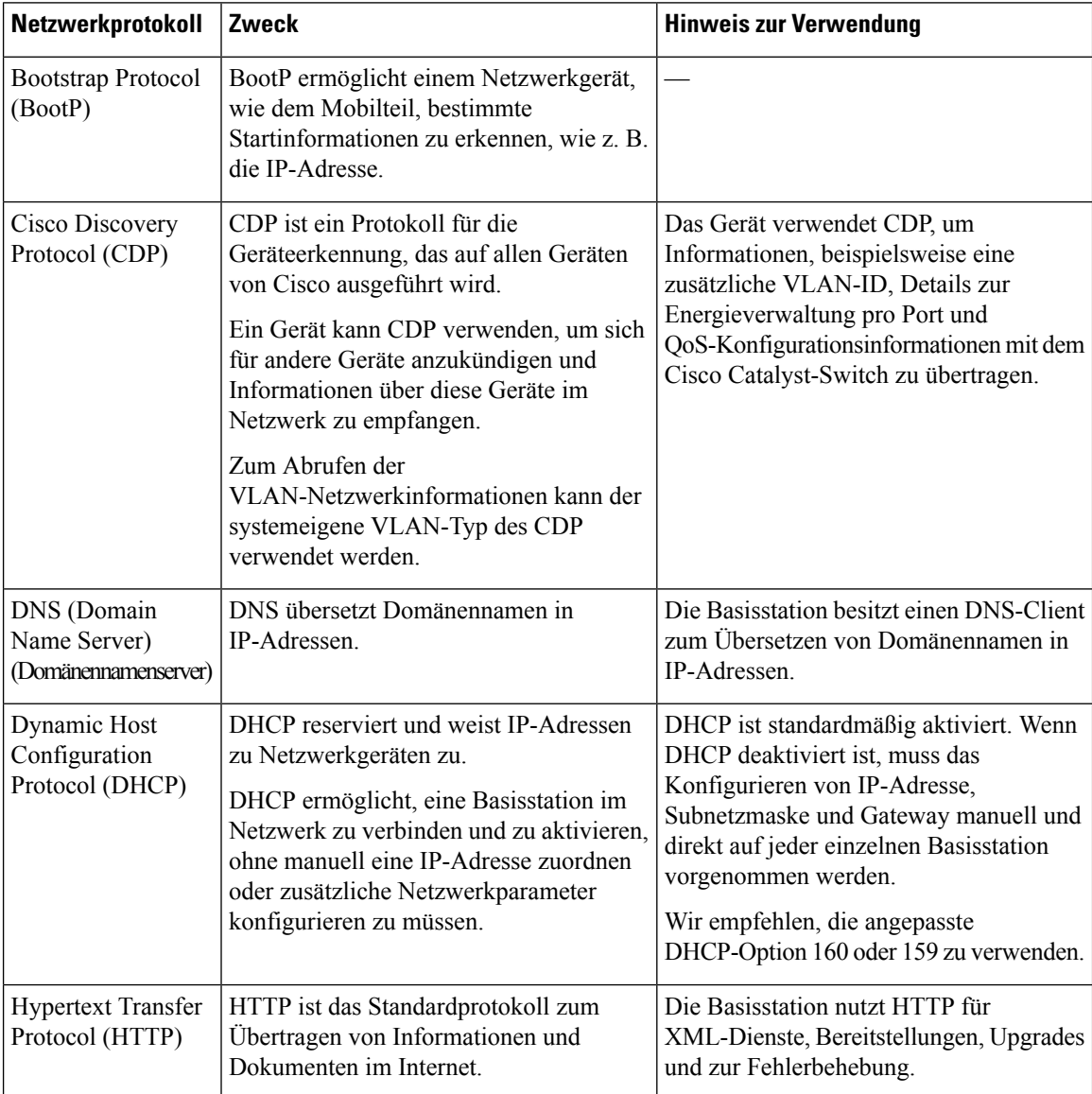

 $\mathbf l$ 

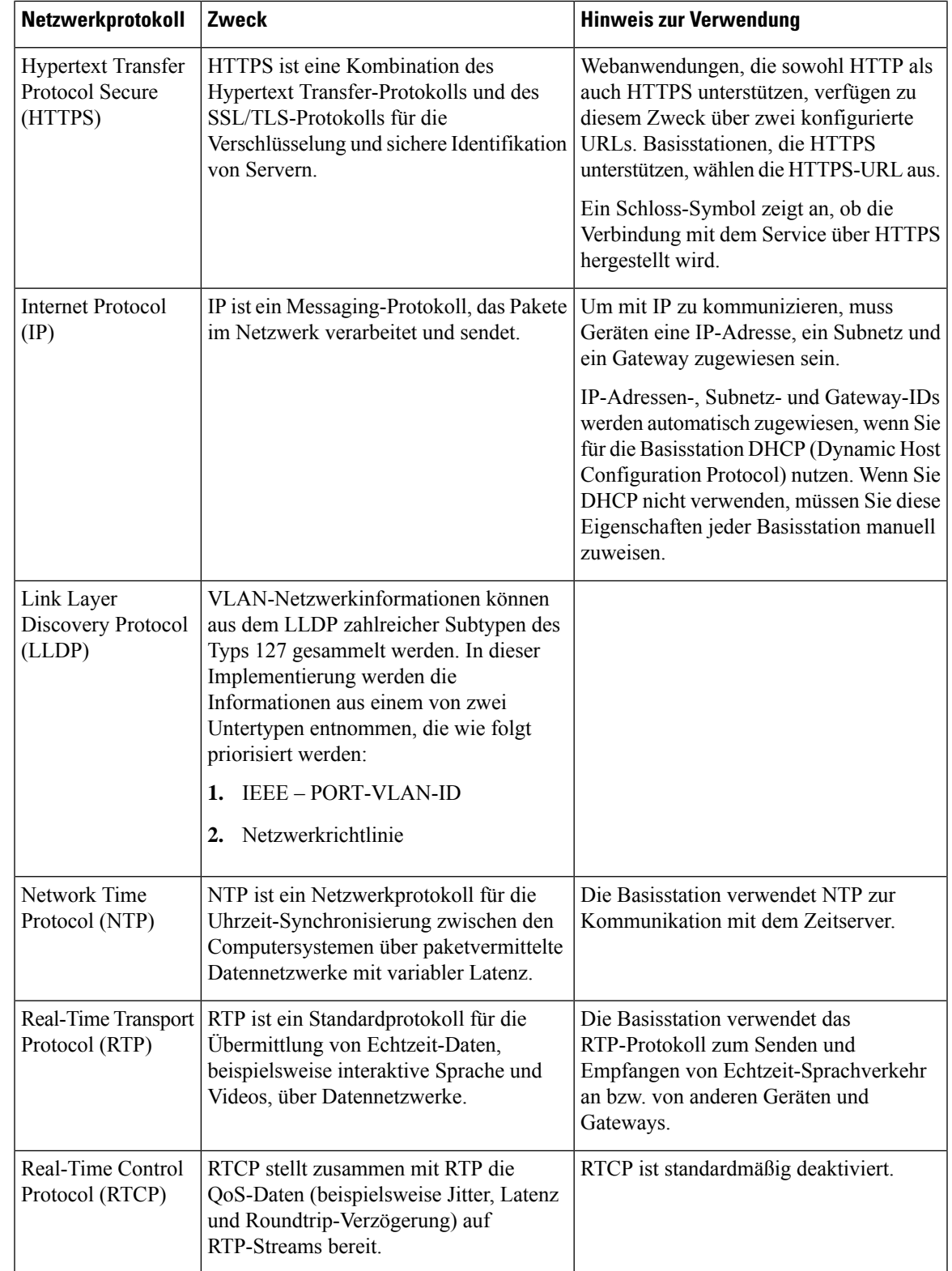

I

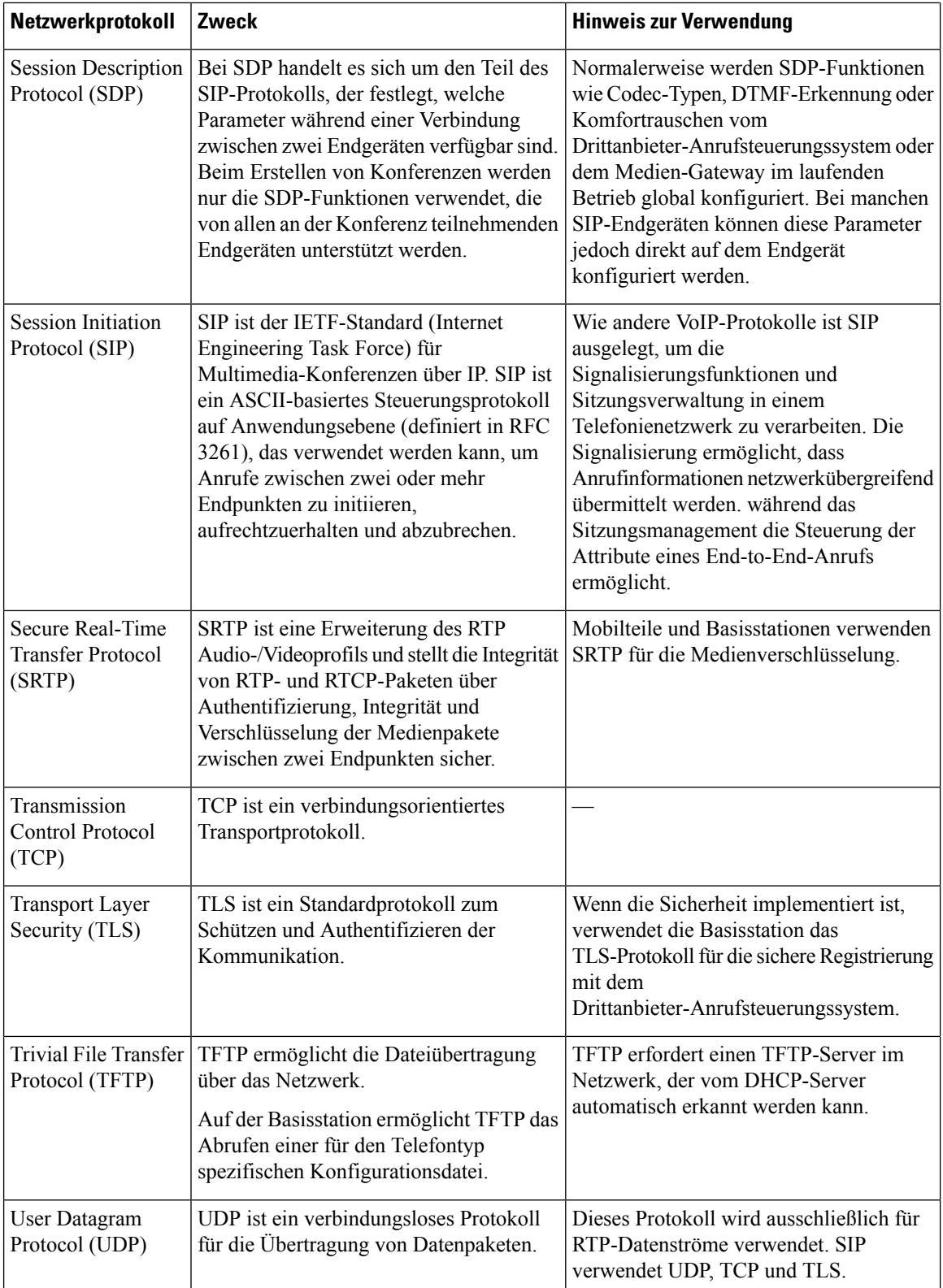

i.

## **Netzwerk-VLAN zurücksetzen**

Wenn die Advertisement Discovery-Pakete eintreffen, werden sie überwacht und analysiert, und die darin enthaltenen Netzwerkinformationen werden mit früheren Paketen verglichen. Wenn sich das VLAN ändert, muss die DECT-Basiseinheit neu gestartet und erneut verbunden werden, um eine neue Netzwerkinitialisierung durchzuführen.

## **SIP-Konfiguration**

## **SIP und das Cisco IP DECT-Telefon**

Das Cisco IP DECT-Telefon verwendet SIP (Session Initiation Protocol), um die Interoperabilität mit allen IT-Serviceanbietern, dieSIPunterstützen, zu ermöglichen.SIPist ein IETF-definiertesSignalisierungsprotokoll, das die Sprachkommunikation in einem IP-Netzwerk steuert.

SIPverarbeitet dieSignalisierung undSitzungsverwaltung in einem Pakettelefonienetzwerk. Die *Signalisierung* ermöglicht, dass Anrufinformationen netzwerkübergreifend übermittelt werden. Die *Sitzungsverwaltung* steuert die Attribute eines durchgehenden Anrufs.

In einer typischen kommerziellen IP-Telefoniebereitstellung werden alle Anrufe über einen SIP-Proxyserver geleitet. Das empfangende Mobilteil wird als "SIP UAS" (User Agent Server) bezeichnet und das anfordernde Mobilteil als "UAC" (User Agent Client).

Das SIP-Nachrichtenrouting ist dynamisch. Wenn ein SIP-Proxy eine Verbindungsanforderung von einem UAS empfängt, aber den UAC nicht ermitteln kann, leitet der Proxy die Nachricht an einen anderen SIP-Proxy im Netzwerk weiter. Wenn der UAC gefunden wird, wird die Antwort zurück an den UAS geleitet und die beiden User Agents werden über eine direkte Peer-zu-Peer-Sitzung verbunden. Der Sprachverkehr wird über dynamisch zugeordnete Ports mit RTP (Real-time Protocol) zwischen den User Agents übertragen.

RTP überträgt Echtzeit-Daten, beispielsweise Audio und Video, aber garantiert die Echtzeit-Zustellung der Daten nicht. RTP stellt Methoden für sendende und empfangende Anwendungen bereit, um Streaming-Daten zu unterstützen. RTP wird normalerweise über UDP ausgeführt.

## **SIP über TCP**

Um die statusorientierte Kommunikation zu garantieren, kann das Cisco IP DECT-Telefon TCP als Transportprotokoll für SIP verwenden. Dieses Protokoll *garantiert die Zustellung*, um sicherzustellen, dass verlorene Pakete erneut übertragen werden. Zudem entspricht bei TCP die Reihenfolge, in der die SIP-Pakete empfangen werden, immer der Sendereihenfolge.

### **SIP-Proxy-Redundanz**

Ein durchschnittlicher SIP-Proxyserver kann Zehntausende von Teilnehmern verarbeiten. Eine Reserveserver ermöglicht, dass ein aktiver Server für Wartungszwecke vorübergehend außer Betrieb genommen wird. Die Basisstation unterstützt die Verwendung von Sicherungsservern, um die Serviceunterbrechung zu minimieren oder zu verhindern.

Eine einfache Methode, um die Proxyredundanz zu unterstützen, ist das Festlegen eines SIP-Proxyservers im Konfigurationsprofil der Basisstation. Die Basisstation sendet eine DNS-NAPTR- oder SRV-Abfrage an den DNS-Server. Wenn konfiguriert, gibt der DNS-Server SRV-Einträge zurück, in denen die Server in der Domäne mit Hostnamen, Priorität, Listening-Ports usw. aufgelistet sind. Die Basisstation versucht, die Server

**Technische Details**

in der Reihenfolge ihrer Priorität zu kontaktieren. Server mit einer niedrigeren Nummer haben eine höhere Priorität. In einer Abfrage werden bis zu sechs NAPTR-Einträge und zwölf SRV-Einträge unterstützt.

Wenn die Kommunikation der Basisstation mit dem primären Server scheitert, kann die Basisstation einen Failover auf einen Server mit niedrigerer Priorität durchführen. Wenn konfiguriert, kann die Basisstation die Verbindung mit dem primären Server wiederherstellen. Die Failover- und Failback-Unterstützung wechselt zwischen Servern mit unterschiedlichen SIP-Transportprotokollen. Die Basisstation führt während eines aktiven Anrufs keinen Failback auf den primären Server durch, sondern wartet, bis der Anruf beendet ist und die Failback-Bedingungen erfüllt sind.

### **Beispiel für Ressourceneinträge vom DNS-Server**

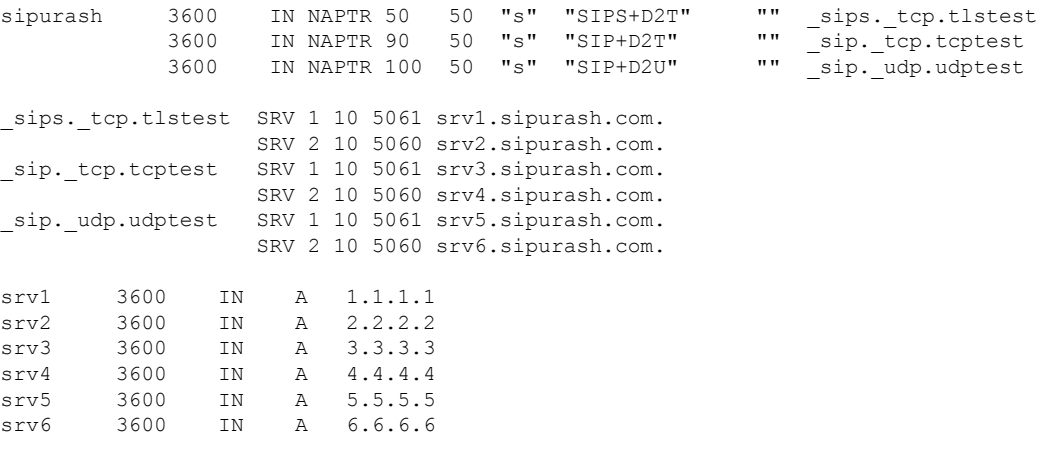

Das folgende Beispiel zeigt die Priorität der Server aus der Perspektive der Basisstation.

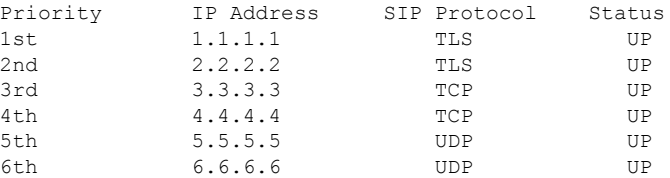

Die Basisstation sendet immer SIP-Nachrichten an die in der Liste verfügbare Adresse mit der höchsten Priorität und mit dem Status "UP". Im Beispiel sendet die Basisstation alle SIP-Nachrichten an die Adresse 1.1.1.1. Wenn die Adresse 1.1.1.1 in der Liste mit dem Status "DOWN" gekennzeichnet ist, kommuniziert die Basisstation stattdessen mit 2.2.2.2. Die Basisstation kann die Verbindung zu 1.1.1.1 wiederherstellen, wenn die angegebenen Failback-Bedingungen erfüllt sind. Weitere Informationen zu Failover und Failback finden Sie unter SIP-Proxy-Failover, auf Seite 8 und SIP-Proxy-Fallback, auf Seite 10.

#### **SIP-Proxy-Failover**

Die Basisstation führt in jedem der folgenden Fälle einen Failover durch:

• **Fast Response Timer expiry** (Ablauf des Timers für schnelle Antwort):In RFC3261 definieren die beiden Transaktions-Timer TIMER B und TIMER F, wann eine INVITE-Transaktion und eine Nicht-INVITE-Transaktion jeweils abgelaufen sind. Diese sind mit einem Standardwert von 5 Sek. konfigurierbar. Wenn einer dieser Zeitgeber abläuft und die entsprechende SIP-Transaktion fehlschlägt, wird das Failover ausgelöst. Anforderungen in einem Dialog lösen kein Failover aus.

- **SIP 5xx Response Codes** (SIP 5xx-Antwort Codes): Wenn der Server mit einer 5xx-Antwort auf eine SIP-Anforderung antwortet, wird ein Failover ausgelöst.
- **TCP disconnect:** (TCP-Verbindungstrennung): Wenn der Remote-Server die TCP-Verbindung trennt (z. B. TCP RST oder TCP FIN), wird ein Failover ausgelöst.

Es wird dringend empfohlen, **Failback before Failover** (Failback vor Failover) auf **Enabled** (Aktiviert) festzulegen, falls **SIP Transport** (SIP-Transport) auf **Auto** (Automatisch) festgelegt ist.

Sie können diese durchwahlspezifischen Parameter auch in der Konfigurationsdatei (.xml) konfigurieren:

```
<SIP_Transport_n_>Auto</SIP_Transport_n_>
<Srv_Failback_Before_Failover_n_>Yes</Srv_Failback_Before_Failover_n_>
```
Hierbei ist n die Durchwahl.

### **Failover-Verhalten der Basisstation**

Wenn die Basisstation nicht mit dem aktuell verbundenen Server kommuniziert, wird der Serverlistenstatus aktualisiert. Der nicht verfügbare Server ist in der Serverliste mit dem Status "DOWN" gekennzeichnet. Die Basisstation versucht, eine Verbindung mit dem Server mit der höchsten Priorität in der Liste herzustellen, dessen Status "UP" lautet.

Im folgenden Beispiel sind die Adressen 1.1.1.1 und 2.2.2.2 nicht verfügbar. Die Basisstation sendet SIP-Nachrichten an die Adresse 3.3.3.3, die die oberste Priorität unter den Servern mit dem Status "UP" hat.

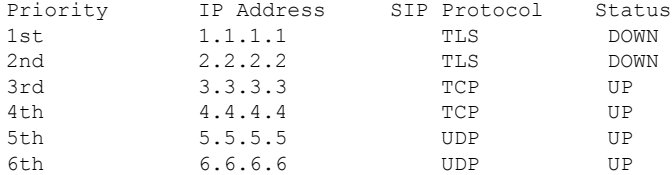

Im folgenden Beispiel werden zwei SRV-Einträge aus der DNS-NAPTR-Antwort angezeigt. Für jeden SRV-Eintrag gibt es drei A-Einträge (IP-Adressen).

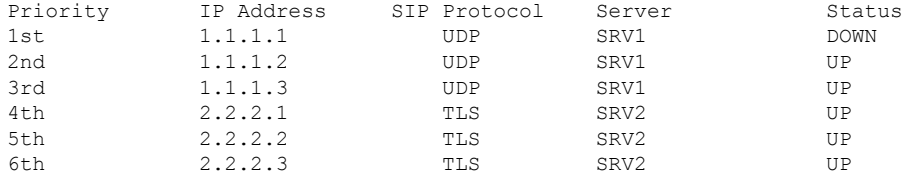

Angenommen, dass die Basisstation keine Verbindung zu 1.1.1.1 herstellen konnte und dann eine Registrierung für 1.1.1.2 vorgenommen hat. Wenn 1.1.1.2 ausfällt, hängt das Verhalten der Basisstation von der Einstellung des **Proxy Fallback Intvl** (Intervall für Proxy-Fallback) ab.

- Wenn **FailoverSIP Timer B** auf **0** eingestellt ist, versucht es die Basisstation mit den Adressen in dieser Reihenfolge: 1.1.1.1, 1.1.1.3, 2.2.2.1, 2.2.2.2, 2.2.2.3.
- Wenn **Failover SIP Timer B** auf einen anderen Wert als null (0) eingestellt ist, versucht es die Basisstation mit den Adressen in dieser Reihenfolge: 1.1.1.3, 2.2.2.1, 2.2.2.2, 2.2.2.3.

#### **SIP-Proxy-Fallback**

Das Proxy-Fallback erfordert, dass das Feld **Failback before Failover** (Failback vor Failover) auf der Webseite **Server** auf **Enabled** (Aktiviert) festgelegt ist. Wenn Sie dieses Feld auf **Disabled** (Deaktiviert) festlegen, wird die SIP-Proxy-Failback-Funktion deaktiviert. Sie können diese durchwahlspezifischen Parameter auch in der Konfigurationsdatei (.xml) im folgenden Format konfigurieren:

<Srv\_Failback\_Before\_Failover\_n\_>yes</Srv\_Failback\_Before\_Failover\_n\_

Hierbei ist n die Durchwahlnummer.

Die Zeit, zu der die Basisstation ein Failback auslöst, hängt von der Konfiguration und den verwendeten SIP-Transportprotokollen ab.

Damit die Basisstation ein Failback zwischen verschiedenen SIP-Transportprotokollen durchführen kann, legen Sie **SIP Transport** (SIP-Transport) auf der Webseite **Servers** (Server) auf **Auto** (Automatisch) fest. Sie können diese durchwahlspezifischen Parameter auch in der Konfigurationsdatei (.xml) mit der folgenden XML-Zeichenfolge konfigurieren:

<SIP\_Transport\_@SRVIDX\_>AUTO</SIP\_Transport\_@SRVIDX\_>

Hierbei ist n der Server-Index.

#### **Failback von einer UDP-Verbindung**

Das Failback von einer UDP-Verbindung wird durch SIP-Nachrichten ausgelöst. Im folgenden Beispiel konnte die Basisstation zum Zeitpunkt T1 nicht auf "1.1.1.1 (TLS)" registriert werden, da der Server keine Antwort gesendet hat. Wenn der SIP-Timer "F" abläuft, wird die Basisstation zum Zeitpunkt T2 (T2 = T1 + SIP-Timer F) auf "2.2.2.2 (UDP)" registriert. Die aktuelle Verbindung erfolgt über UDP auf 2.2.2.2.

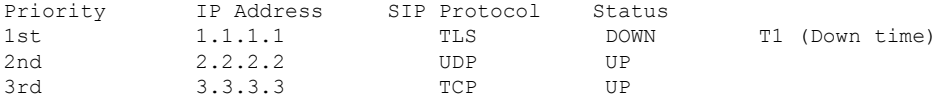

Die Basisstation hat folgende Konfiguration:

```
<Proxy_Fallback_Intvl_n_ ua="na">60</Proxy_Fallback_Intvl_n_>
<Register_Expires_n_ ua="na">3600</Register_Expires_n_>
\leqSIP Timer F ua="na">16\leq/SIP Timer F>
```
Hierbei ist *n* die Durchwahlnummer.

Die Basisstation aktualisiert die Registrierung zum Zeitpunkt T2 (T2 = (3600–16) \* 78 %). Die Basisstation überprüft die Adressliste auf die Verfügbarkeit der IP-Adressen und die Ausfallzeit. Bei T2-T1 > = 60 wird der fehlgeschlagene Server 1.1.1.1 wieder auf "UP" gesetzt und die Liste wird wie folgt aktualisiert. Die Basisstation sendet SIP-Nachrichten an 1.1.1.1.

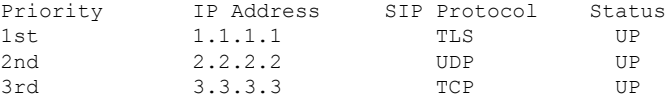

### **Registrierung für Failover und Wiederherstellung**

• Failover: Die Basisstation führt einen Failover durch, wenn Transport-Timeout/-Fehler oder TCP-Verbindungsfehler auftreten. Voraussetzung ist, dass **Failover SIP Timer B** und **Failover SIP Timer F** Daten enthalten.

• Wiederherstellung: Die Basisstation versucht, sich erneut mit dem primären Proxy zu registrieren, wenn es mit dem sekundären Proxy registriert oder verbunden ist.

Der Parameter "Automatische Registrierung bei Failover" steuert das Failover-Verhalten, wenn ein Fehler vorliegt. Wenn dieser Parameter auf "Yes" (Ja) festgelegt ist, wird die Basisstation bei einem Failover oder einer Wiederherstellung erneut registriert.

### **Fallback-Verhalten**

Ein Fallback tritt auf, wenn die aktuelle Registrierung abläuft oder das Intervall für den Proxy-Fallback ausgelöst wird.

Wenn das Intervall für den Proxy-Fallback überschritten wird, gehen alle neuen SIP-Nachrichten an den primären Proxy.

Wenn der Wert für den Ablauf der Registrierung beispielsweise 3.600 Sekunden und das Intervall für den Proxy-Fallback 600 Sekunden beträgt, wird der Fallback 600 Sekunden später ausgelöst.

Wenn der Wert für den Ablauf der Registrierung beispielsweise 800 Sekunden und das Intervall für den Proxy-Fallback 1.000 Sekunden beträgt, wird der Fallback 800 Sekunden ausgelöst.

Nach der erfolgreichen Registrierung auf dem primären Server, gehen alle SIP-Nachrichten an den primären Server.

## **Externe Geräte**

Wir empfehlen die Verwendung von qualitativ hochwertigen, externen Geräten, die gegen unerwünschte RF-Signale (Radiofrequenz) und AF-Signale (Audiofrequenz) geschirmt sind. Externe Geräte sind beispielsweise Headsets, Kabel und Steckverbinder.

Je nach der Qualität dieser Geräte und deren Abstand zu anderen Geräten wie Mobiltelefonen oderFunkgeräten, kann trotzdem ein geringes Rauschen auftreten. In diesen Fällen empfehlen wir eine oder mehrere der folgenden Maßnahmen:

- Vergrößern Sie den Abstand zwischen dem externen Gerät und der RF- oder AF-Signalquelle.
- Verlegen Sie die Anschlusskabel des externen Geräts in einem möglichst großen Abstand zur RF- oder AF-Signalquelle.
- Verwenden Sie für das externe Gerät abgeschirmte Kabel oder Kabel mit hochwertiger Abschirmung und hochwertigen Anschlusssteckern.
- Kürzen Sie das Anschlusskabel des externen Geräts.
- Führen Sie die Kabel des externen Geräts durch einen Ferritkern oder eine ähnliche Vorrichtung.

Cisco kann keine Garantie für die Leistung von externen Geräten, Kabeln und Steckern übernehmen.

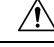

**Vorsicht**

Verwenden Sie in EU-Ländern ausschließlich externe Lautsprecher, Mikrofone und Headsets, die mit der EU-Richtlinie 89/336/EWG konform sind.

 $\mathbf{l}$ 

## Über diese Übersetzung

Cisco kann in einigen Regionen Übersetzungen dieses Inhalts in die Landessprache bereitstellen. Bitte beachten Sie, dass diese Übersetzungen nur zu Informationszwecken zur Verfügung gestellt werden. Bei Unstimmigkeiten hat die englische Version dieses Inhalts Vorrang.